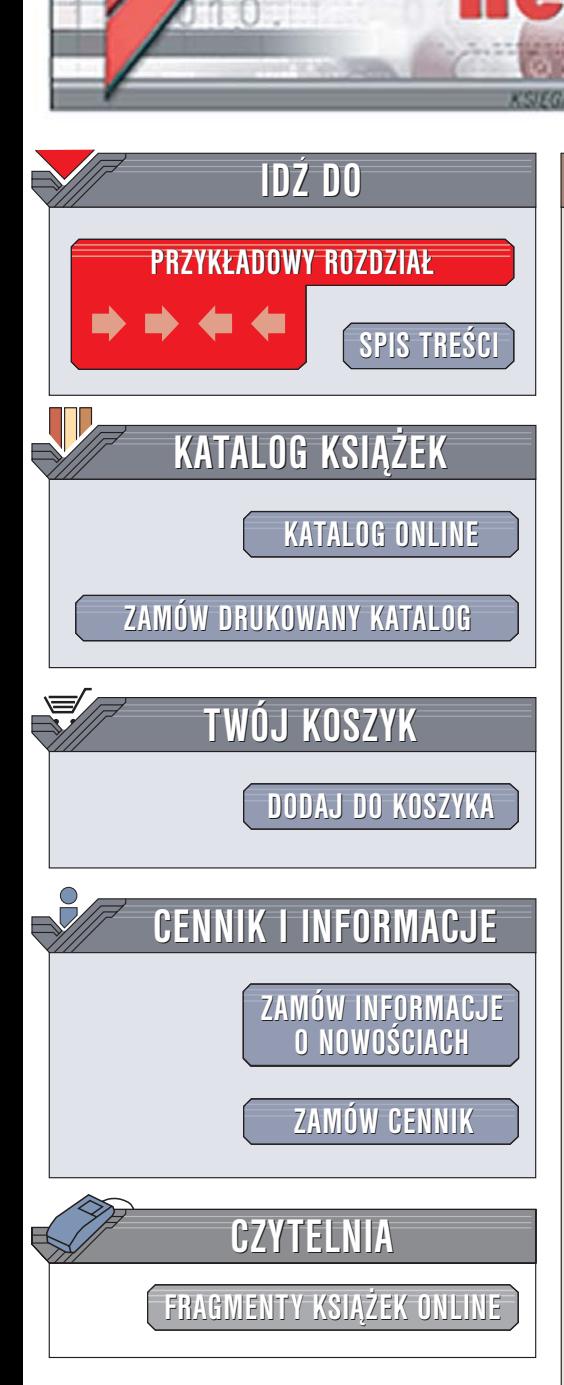

Wydawnictwo Helion ul. Chopina 6 44-100 Gliwice tel. (32)230-98-63 [e-mail: helion@helion.pl](mailto:helion@helion.pl)

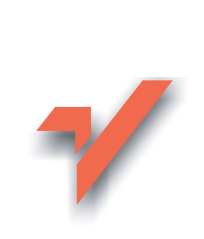

# Turbo Pascal. Ćwiczenia praktyczne. Wydanie II

Autor: Andrzej Kierzkowski ISBN: 83-246-0507-X Format: B5, stron: 160 Przykłady na ftp: 108 kB

lion.nl

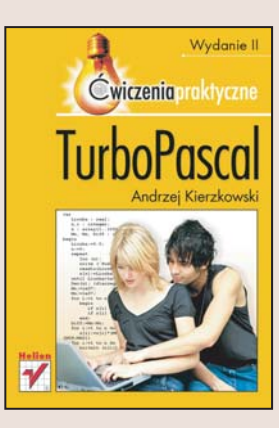

Turbo Pascal, pomimo swojego "podeszłego" wieku cały czas uważany jest za doskonały język programowania dla celów dydaktycznych. Jego czytelna i prosta składnia, niewielki zestaw słów kluczowych i spore możliwości czynia go idealna platformą dla początkujących. Opanowanie Turbo Pascala nie tylko ułatwi poznawanie innych języków programowania, ale, co znacznie ważniejsze, nauczy myślenia algorytmicznego, które jest niezbedne każdemu programiście. Poza tym – Turbo Pascal stał się podstawą języka Object Pascal wykorzystywanego w niezwykle popularnym dziś środowisku programistycznym Delphi.

"Turbo Pascal. Ćwiczenia praktyczne. Wydanie II" to kolejne wydanie najpopularniejszej w Polsce książki o Turbo Pascalu, sprawdzonej i wykorzystywanej przez nauczycieli informatyki. Znajdziesz w niej zbiór ćwiczeń, dzięki którym poznasz zasady programowania w tym języku. Nauczysz się rozwiązywać zadania programistyczne za pomocą algorytmów i dowiesz się, z jakich elementów składa się każdy program w Turbo Pascalu. Wykonujac kolejne ćwiczenia poznasz instrukcje Turbo Pascala, stworzysz własne procedury i funkcie oraz nauczysz się kompilować i uruchamiać swoje programy.

- Algorytmy
- Schematy blokowe
- Korzystanie ze środowiska programistycznego Turbo Pascal

- Petle i konstrukcje warunkowe
- Operacje wejścia i wyjścia
- Funkcje i procedury
- Tablice
- Obsługa plików
- Tworzenie grafiki

Przekrocz granicę pomiędzy użytkowaniem i programowaniem komputera

# Spis treści

<span id="page-1-0"></span>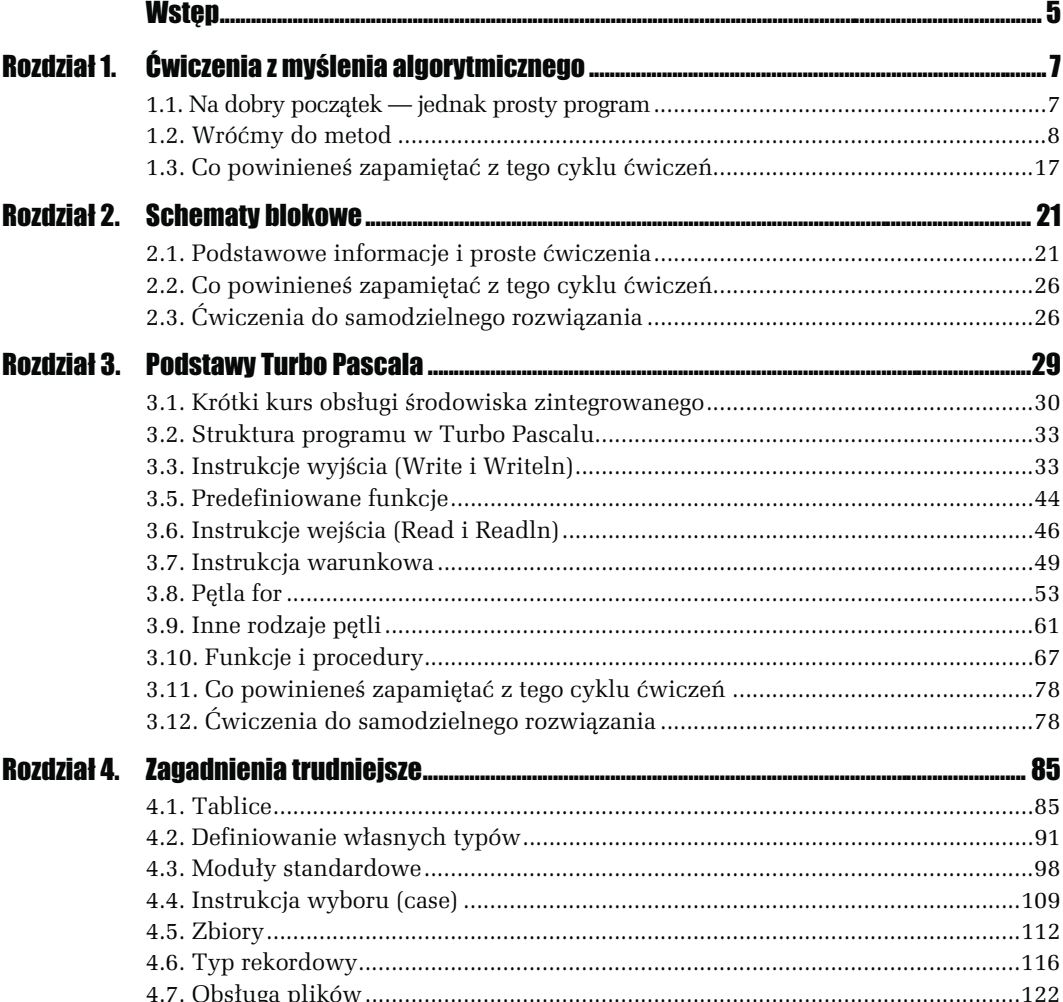

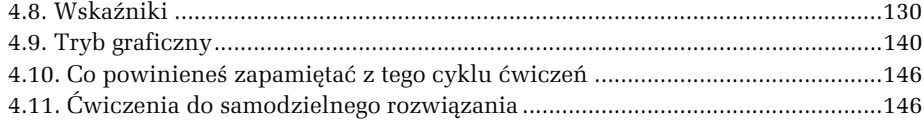

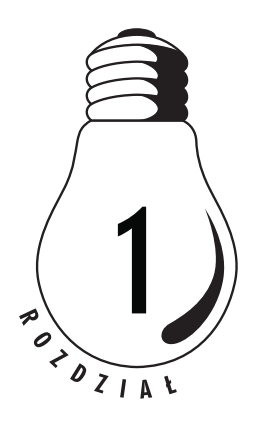

# <span id="page-3-0"></span>Ćwiczenia z myślenia algorytmicznego

Pewnie oczekujesz wstępu do Pascala, wyjaśnienia, czym jest, programu-ćwiczenia pozwalającego wypisać coś na ekranie, opisu budowy programów albo informacji o obsłudze samego programu. Tymczasem w najbliższym czasie nie będziemy się zajmować Pascalem. Zajmiemy się czymś, co jest trzonem programowania, czyli algorytmami. Aby jednak nie zaczynać całkiem na sucho, pierwsze ćwiczenie niech będzie działającym programem. Nie będziemy się na razie wgłębiać w jego budowę. Spróbujmy go jedynie wpisać, uruchomić i zobaczyć efekt jego działania.

# 1.1. Na dobry początek — jednak prosty program

#### ĆWICZENIE

#### 1.1 Pierwszy program

Napisz i uruchom program, który przywita Cię Twoim imieniem.

Uruchom program Turbo Pascal, wpisując polecenie turbo. Z menu File wybierz New (lub wciśnij kombinację klawiszy  $Alt+F+N$ ). W otwarte okienko edycyjne wpisz poniższy program:

```
program cw1 1;
{ Program wypisuje powitanie osoby, ktora }
{ wlasciwie wpisze swoje imie w odpowiednie miejsce. }
\overline{\left(} Katalog r1 01 : 1 01.pas
const
   imie = 'Andrzej'; { Tu wpisz wlasne imie }
begin
   Writeln ('Witaj, ' + imie + '!');
end.
```
Przepisz go dokładnie i bez błędów — każda pomyłka może spowodować kłopoty z uruchomieniem. Nawet kropka na końcu jest istotna! Jedyna zmiana, jaką możesz wprowadzić, to zmiana imienia Andrzej na własne. Nie musisz też koniecznie wpisywać tekstów w nawiasach klamrowych. Tak w Turbo Pascalu oznaczane są komentarze. Nie mają one wpływu na działanie programu, ale mają kolosalne znaczenie w przypadku, kiedy program trzeba poprawić albo wyjaśnić komuś jego strukturę. Mimo że komentarzy wpisywać nie musisz, zrób to, aby od początku nabrać dobrych przyzwyczajeń. I nie daj się zwieść myśli, że zrobisz to później. Ja wielokrotnie obiecywałem sobie, że ponieważ jest mało czasu, będę pisał sam tekst programu, a kiedyś, "w wolnej chwili", opiszę go komentarzami. Jak się nietrudno domyślić, zaowocowało to tysiącami wierszy nieopisanego tekstu w Turbo Pascalu, który nigdy już nikomu się do niczego nie przyda. Zrozumienie, w jaki sposób program działa, może zająć więcej czasu, niż napisanie go od nowa. Wpisując, nie zwracaj uwagi na to, że niektóre słowa są pogrubione. Zostały tak oznaczone jedynie dla poprawienia czytelności tekstu. Jeżeli korzystasz z Turbo Pascala w wersji 7.0, zostaną one zresztą automatycznie wyróżnione podczas wpisywania.

Nadszedł moment uruchomienia. Wciśnij klawisze Ctrl+F9 (jest to odpowiednik wybrania z menu Run polecenia Run albo wciśnięcia kombinacji klawiszy Alt+R+R). Jeżeli przy wpisywaniu programu popełniłeś błędy, informacja o tym pojawi się w górnym wierszu okna. Nie próbuj na razie wgłębiać się w jej treść, tylko jeszcze raz dokładnie przejrzyj program i popraw błąd. Jeżeli program wpisałeś poprawnie, nie zobaczysz nic. A gdzie powitanie? Powitanie jest, tyle że ukryte. Turbo Pascal wyniki działania programów ukazuje na specjalnym, do tego celu przeznaczonym ekranie (ang. user screen), który na razie jest niewidoczny. Aby przełączyć się do tego ekranu, należy wcisnąć klawisze Alt+F5. Powrót następuje po wciśnięciu dowolnego klawisza.

Oto co powinieneś zobaczyć na ekranie:

Turbo Pascal Version 7.0 Copyright (c) 1983,92 Borland International Witaj, Andrzej!

Na koniec trzeba wyjść z Turbo Pascala. Wciśnij kombinację  $Alt+X$  (co odpowiada wybraniu z menu File polecenia Exit). Na pytanie, czy zapisać zmiany, odpowiedz negatywnie.

# 1.2. Wróćmy do metod

No właśnie. Przekonałeś się, że komputer do spółki z Pascalem potrafią zrozumieć to, co masz im do powiedzenia, pora więc… zająć się teorią. Tak powinieneś robić zawsze, kiedy przyjdzie Ci rozwiązać jakiś problem za pomocą komputera. Warto siąść z kartką papieru i zastanowić się nad istotą zagadnienia. Każda minuta poświęcona na analizę problemu może zaowocować oszczędnością godzin podczas pisania kodu… Najważniejsze jest dobrze problem zrozumieć i wymyślić algorytm jego rozwiązania. No właśnie. Co to słowo tak właściwie oznacza?

Najprościej rzecz ujmując, algorytm to po prostu metoda rozwiązania problemu, albo pisząc inaczej — przepis na jego rozwiązanie. Oczywiście nie jest to tylko pojęcie informatyczne — równie dobrze stosuje się je w wielu dziedzinach życia codziennego (jak choćby w gotowaniu). Równie dobrze jak myśleć o przepisie na ugotowanie makaronu można rozważać algorytm jego gotowania. Rozważając algorytm rozwiązania problemu informatycznego, należy mieć na uwadze:

dane, które mogą być pomocne do jego rozwiązania — wraz ze sposobem ich przechowania, czyli strukturą danych;

wynik, który chcemy uzyskać.

Gdzieś w tle rozważamy też czas, który mamy na uzyskanie wyniku z danych. Oczywiście tak naprawdę myślimy o dwóch czasach: jak szybko dany program trzeba napisać i jak szybko musi działać. Łatwo jest szybko napisać program, który działa wolno, jeszcze łatwiej napisać powoli taki, który działa jak żółw. Prawdziwą sztuką jest szybko napisać coś, co pracuje sprawnie. Należy jednak mieć na uwadze, że zwykle program (bądź też jego część) jest pisany raz, a wykorzystywany wiele razy, więc o ile nie grozi to zawaleniem terminów, warto poświęcić czas na udoskonalenie algorytmu.

A zatem rozważając dane, które masz do dyspozycji, oraz mając na uwadze czas, musisz określić, w jaki sposób uzyskać jak najlepszy wynik. Inaczej mówiąc, musisz określić działania, których podjęcie jest konieczne do uzyskania wyniku, oraz ich właściwą kolejność.

#### ĆWICZENIE

#### 1.2 Algorytm gotowania makaronu

Zapisz sposób, czyli algorytm gotowania makaronu.

Wróćmy do przykładu z makaronem. Być może istnieją inne sposoby jego ugotowania, ale moja metoda (algorytm) jest następująca. Przyjmuję, że mam makaron spaghetti jakości pozwalającej uzyskać zadowalający mnie wynik, sól, wodę, garnek, cedzak, minutnik i kuchnię. Makaron proponuję ugotować tak:

- 1. Zagotować w garnku wodę.
- 2. Do gotującej się wody włożyć makaron, tak aby był w niej zanurzony.
- 3. Posolić do smaku (w kuchni takie pojęcie jest łatwiej akceptowalne niż w informatyce — tu trzeba by dokładnie zdefiniować, co oznacza "do smaku", a być może zaprojektować jakiś system doradzający, czy ilość soli jest wystarczająca; ponieważ chcemy jednak stworzyć algorytm prosty i dokładny, przyjmijmy moją normę — ¾ łyżki kuchennej soli na 5 litrów wody).
- 4. Gotować około 8 minut, od czasu do czasu mieszając.
- 5. Zagotowany makaron odcedzić cedzakiem.
- 6. Również używając cedzaka, polać makaron dokładnie zimną wodą, aby się nie sklejał.
- 7. Przesypać makaron na talerz.

No i jedzenie gotowe. Można jeszcze pomyśleć nad przyprawieniem makaronu jakimś sosem, ale to już inny algorytm. Nie mówię przy tym, że przedstawiona metoda jest najlepsza czy jedyna. To po prostu mój algorytm gotowania makaronu, który mi smakuje.

Warto zwrócić uwagę, że oprócz samych składników oraz czynności niezwykle ważna jest kolejność wykonania opisanych czynności. Makaron posolony już na talerzu (po punkcie 7. algorytmu) smakowałby dużo gorzej (choć muszę szczerze przyznać, że już mi się zdarzyła taka wpadka). Polewanie zimną wodą makaronu przed włożeniem go do garnka (a więc przed punktem 1) na pewno nie zapobiegnie jego sklejeniu.

Jakie to mało informatyczne. Czy to w ogóle ma związek z tworzeniem programów? Moim zdaniem TAK. W następnym ćwiczeniu rozważymy mniej kulinarny, a bardziej matematyczny problem (matematyka często przeplata się z informatyką i wiele problemów rozwiązywanych za pomocą komputerów to problemy matematyczne).

#### ĆWICZENIE 1.3 Algorytm znajdowania NWD

#### Znajdź największy wspólny podzielnik (NWD) liczb naturalnych A i B.

Zadanie ma wiele rozwiązań. Pierwsze nasuwające się, nazwiemy je siłowym, jest równie skuteczne, co czasochłonne i niezgrabne. Pomysł jest następujący. Począwszy od mniejszej liczby, a skończywszy na znalezionym rozwiązaniu sprawdzamy, czy liczba dzieli A i B bez reszty. Jeżeli tak — to mamy wynik, jak nie — pomniejszamy liczbę o 1 i sprawdzamy dalej. Innymi słowy, sprawdzamy podzielność liczb A i B (załóżmy, że B jest mniejsze) przez B, potem przez B–1, B–2 i tak do skutku… Algorytm na pewno da pozytywny wynik (w najgorszym razie zatrzyma się na liczbie 1, która na pewno jest podzielnikiem A i B). W najgorszym przypadku będzie musiał wykonać 2B dzieleń i B odejmowań. To zadanie na pewno da się i należy rozwiązać lepiej.

Drugi algorytm nosi nazwę Euklidesa. Polega na powtarzaniu cyklu następujących operacji: podziału większej z liczb przez mniejszą (z resztą) i do dalszej działalności wybrania dzielnika i znalezionej reszty. Operacja jest powtarzana tak długo, aż resztą będzie 0. Szukanym największym wspólnym podzielnikiem jest dzielnik ostatniej operacji dzielenia. Oto przykład (szukamy największego podzielnika liczb 12 i 32):

32 / 12 = 2 reszty 8 12 / 8 = 1 reszty 4 8 / **4** = 2 reszty 0

Szukanym największym wspólnym podzielnikiem 12 i 32 jest 4. Jak widać zamiast sprawdzania 9 liczb (12, 11, 10, 9, 8, 7, 6, 5, 4), z wykonaniem dwóch dzieleń dla każdej z nich, jak miałoby to miejsce w przypadku rozwiązania siłowego, wystarczyły nam tylko trzy dzielenia.

Bardzo podoba mi się trzeci algorytm, będący modyfikacją algorytmu Euklidesa, ale niewymagający ani jednego dzielenia. Tak, to jest naprawdę możliwe. Jeżeli liczby są różne, szukamy ich różnicy (od większej odejmując mniejszą). Odrzucamy większą z liczb i czynimy to samo dla mniejszej z nich i wyniku odejmowania. Na końcu, kiedy liczby będą sobie równe, będą jednocześnie wynikiem naszych poszukiwań. Nasz przykład z liczbami 32 i 12 będzie się przedstawiał następująco:

 $32 - 12 = 20$  $20 - 12 = 8$ 

 $12 - 8 = 4$  $8 - 4 = 4$  $A = A$ 

Znowu znaleziono poprawny wynik, czyli 4. Operacji jest co prawda więcej, ale warto zwrócić uwagę, że są to jedynie operacje odejmowania, a nie dzielenia. Koszt operacji dodawania i odejmowania jest zaś znacznie mniejszy, niż dzielenia i mnożenia (pisząc "koszt", mam tu na myśli czas pracy procesora, niezbędny do wykonania działania). Zastanówmy się jeszcze, na czym polega różnica pomiędzy ostatnimi dwoma algorytmami. Po prostu szukanie reszty z dzielenia liczb A i B poprzez dzielenie zastąpiono wieloma odejmowaniami.

#### ĆWICZENIE 1.4 Algorytm znajdowania NWW

# Znajdź najmniejszą wspólną wielokrotność (NWW) liczb naturalnych A i B.

Czasem najlepsze są rozwiązania najprostsze. Od razu możemy się domyślić, że "siłowe" rozwiązania (na przykład sprawdzanie podzielności przez A i B liczb od A·B w dół aż do większej z nich i przyjęcie jako wynik najmniejszej, której obie są podzielnikami), choć istnieją, nie są tym, czego szukamy. A wystarczy przypomnieć sobie fakt z matematyki z zakresu szkoły podstawowej:

$$
NWW(A, B) = \frac{A \cdot B}{NWD(A, B)}
$$

i już wiadomo, jak problem rozwiązać, wykorzystując algorytm, który już znamy. Usilne (i często uwieńczone sukcesem) próby rozwiązania problemu poprzez sprowadzenie go do takiego, który już został rozwiązany, to jedna z cech programistów. Jak zobaczysz w następnych ćwiczeniach, często stosując różne techniki, programiści są nawet w stanie sprowadzić rozwiązanie zadania do… rozwiązania tego samego zadania dla innych (łatwiejszych) danych, w nadziei, że dane w końcu staną się tak proste, że będzie można podać wynik "z głowy". I to działa!

Podstawą tak sprawnego znalezienia rozwiązania tego ćwiczenia okazała się znajomość elementarnej matematyki. Jak już pisałem, matematyka dość silnie splata się z programowaniem i dlatego dla własnego dobra przed przystąpieniem do "klepania" w klawiaturę warto przypomnieć sobie kilka podstawowych zależności i wzorów. Jako dowód tego zapraszam do rozwiązania kolejnego ćwiczenia.

#### ĆWICZENIE 1.5 Algorytm potęgowania

## Znajdź wynik działania A $^{\rm B}$ .

Wygląda na to, że twórcy Turbo Pascala o czymś zapomnieli albo uznali za niepotrzebne, licząc na znajomość matematyki wśród programistów (z drugiej strony wbudowanych jest wiele mniej przydatnych funkcji). W każdym razie — choć trudno w to uwierzyć — nie ma bezpośrednio możliwości podniesienia jednej liczby do potęgi drugiej. Jest to zapewne jedna z pierwszych własnych funkcji, które napiszesz. Tylko jakim sposobem? Jako ułatwienie podpowiem, że trzeba skorzystać z własności logarytmu i funkcji  $e^{\mathsf{x}}.$ 

Należy przeprowadzić następujące rozumowanie:

$$
A^B = e^{\ln(A^B)} = e^{B \cdot \ln(A)}
$$

ponieważ  $x = e^{\ln(x)}$  oraz  $\ln(x^y) = y \cdot \ln(x)$ . Obie funkcje  $(e^x$  i  $\ln(x))$  są w Pascalu dostępne, więc problem w ten sposób możemy uznać za rozwiązany. Nie było to trudne dla osób, które potrafią się posługiwać suwakiem logarytmicznym, ale mnie przyprawiło kiedyś o ból głowy i konieczność przypomnienia sobie logarytmów. Warto pamiętać, że rozwiązanie to będzie skuteczne jedynie dla dodatnich wartości podstawy potęgi i nie znajdziemy w ten sposób istniejącego wyniku działania (-4)<sup>4</sup>.

#### ĆWICZENIE 1.6 Algorytm obliczania silni

#### Znajdź silnię danej liczby (N!).

Jak z lekcji matematyki wiadomo, silnia liczby jest iloczynem wszystkich liczb naturalnych mniejszych od niej lub jej równych. Czyli:

$$
N!=1\cdot 2\cdot ...\cdot (N-1)\cdot N
$$

Już bezpośrednio z tej definicji wynika jedno (całkiem poprawne) rozwiązanie tego problemu. Należy po prostu uzyskać wynik mnożenia przez siebie wszystkich liczb naturalnych mniejszych lub równych danej. Ten algorytm nosi nazwę iteracyjnego i zostanie dokładnie pokazany w ćwiczeniu 3.37.

Zastanów się jednak nad jeszcze drugim algorytmem. Silnia posiada też drugą definicję (oczywiście równoważną poprzedniej):

$$
N! = \begin{cases} 1 & gdy & N = 0 \\ N \cdot (N-1) & gdy & N > 0 \end{cases}
$$

Coś dziwnego jest w tej definicji. Odwołuje się do… samej siebie. Na przykład przy liczeniu 5! każe policzyć 4! i pomnożyć przez 5. Jako pewnik daje nam tylko fakt, że 0! = 1. Jak się okazuje — zupełnie to wystarczy. Spróbuj na kartce, zgodnie z tą definicją policzyć 5!. Powinieneś otrzymać taki ciąg obliczeń:

```
5! = 5 * 4!5! = 5 * (4 * 3!)5! = 5 * (4 * (3 * 2!) )5! = 5 * (4 * (3 * (2 * 1!)))
5! = 5 * (4 * (3 * (2 * (1 * 0)!)))5! = 5 * (4 * (3 * (2 * (1 * 1))))5! = 5 * (4 * (3 * (2 * 1)))
5! = 5 \times (4 \times (3 \times 2))5! = 5 * (4 * 6)5! = 5 * 245! = 120
```
Jak widać, otrzymaliśmy poprawny wynik. Mam nadzieję, że prześledzenie tego przykładu pozwoli na zrozumienie takiego sposobu definiowania funkcji i przeprowadzania obliczeń. Metoda ta jest bardzo często wykorzystywana w programowaniu i nosi nazwę rekurencji. W skrócie mówiąc, polega ona na definiowaniu funkcji za pomocą niej samej, ale z mniejszymi (bądź w inny sposób łatwiejszymi) argumentami. A w przypadku programowania — na wykorzystaniu funkcji lub procedury przez nią samą.

#### ĆWICZENIE

#### 1.7 Rekurencyjne mnożenie liczb

#### Spróbuj zdefiniować mnożenie dwóch liczb naturalnych A i B w sposób rekurencyjny.

To tylko ćwiczenie — do niczego się w przyszłości nie przyda (wszak komputery potrafią mnożyć), ale — mam nadzieję — bliżej zapozna z rekurencją.

$$
A \cdot B = \begin{cases} A & gdy & B = 1 \\ A + [A \cdot (B-1)] & gdy & B > 1 \end{cases}
$$

oczywiście można też:

$$
A \cdot B = \begin{cases} B & gdy & A=1\\ [(A-1) \cdot B] + B & gdy & A>1 \end{cases}
$$

Wiele podejmowanych działań (zarówno matematycznych, jak i w życiu codziennym) podlega zasadzie rekurencji. Kilka ćwiczeń dodatkowych pod koniec rozdziału pozwoli jeszcze lepiej się z nią zapoznać.

#### ĆWICZENIE

#### 1.8 Obliczanie ciągu Fibonacciego

#### Przemyśl sensowność rozwiązania rekurencyjnego problemu N-tego wyrazu ciągu Fibonacciego.

To ćwiczenie to ilustracja swoistej "pułapki rekurencji", w którą łatwo może wpaść nieuważny programista. Wiele osób po poznaniu tej techniki stosuje ją, kiedy się tylko da. A już na pewno zawsze, gdy problem jest zdefiniowany w sposób rekurencyjny. Łatwo można stać się ofiarą tej pożytecznej techniki.

Rozważmy ciąg Fibonacciego, którego wyrazy opisane są definicją rekurencyjną:

$$
F(N) = \begin{cases} 0 & gdy & N = 0\\ 1 & gdy & N = 1\\ F(N-1) + F(N-2) & gdy & N > 1 \end{cases}
$$

Wydaje się, że nasz problem rozwiązuje już sama definicja. Wystarczy wykorzystać rekurencję. Spróbujmy więc na kartce, zgodnie z definicją, policzyć kilka pierwszych wyrazów ciągu:

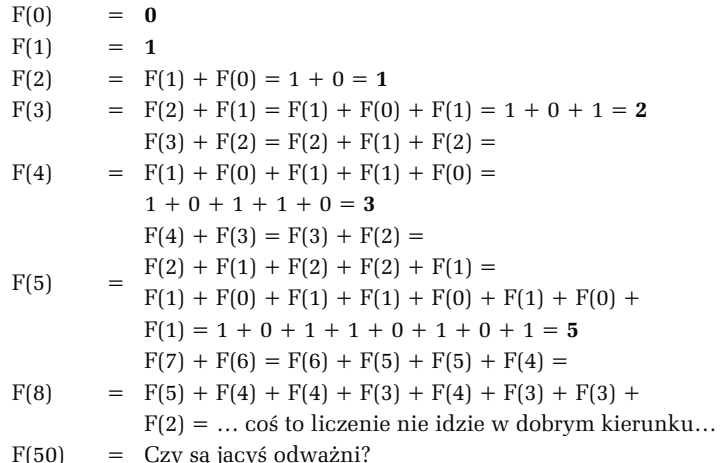

Coś jest nie tak — algorytm liczący F(8) każe nam w pewnym momencie liczyć aż trzy razy F(4) i trzy razy F(3). Oczywiście nie będzie tego liczył tylko raz i przyjmował wyniku dla wszystkich obliczeń, ponieważ występują one w różnych wywołaniach rekurencyjnych i wzajemnie o swoich wynikach nic nie wiedzą. Podobnie nie da się skorzystać z wyliczonych już poprzednich wartości, ponieważ nigdzie nie są przechowywane. To jest bardzo zły sposób rozwiązania tego problemu. Mimo że funkcja posiada dobrą rekurencyjną definicję, jej zaprogramowanie za pomocą rekurencji nie jest dobre.

A jak zaprogramować obliczanie wartości takiej funkcji za pomocą komputera? Bardzo łatwo — iteracyjnie. Wystarczy liczyć jej kolejne wartości dla liczb od 2 aż do szukanej i pamiętać zawsze tylko ostatnie dwa wyniki. Ich suma stanie się za każdym razem nową wartością i do kolejnego przebiegu przyjmiemy właśnie ją i większą z poprzednich dwóch. Czas pracy rozwiązania iteracyjnego jest wprost proporcjonalny do wartości N. A od czego zależy ten czas w przypadku rozwiązania rekurencyjnego? Niestety od  $2^N$ . Pamiętasz legendę o twórcy szachów? Jeżeli nie, koniecznie ją odszukaj. Jest ona piękną ilustracją wzrostu wartości funkcji potęgowej:

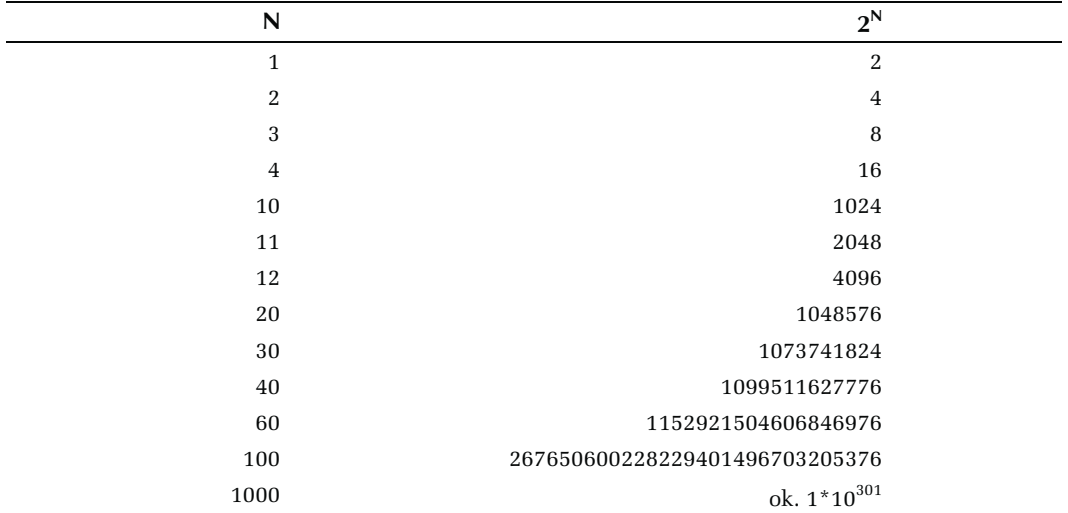

Jak widać, wraz ze wzrostem wielkości danej czas rozwiązywania zadania będzie rósł w sposób niesamowity. W ćwiczeniu 3.61 będziesz miał możliwość sprawdzenia czasu działania algorytmu o złożoności wykładniczej (tak informatycy nazywają funkcję, która określa czas obliczeń w zależności od rozmiaru danych) dla różnych danych.

Algorytmów o złożoności wykładniczej stosować nie należy. Istnieje co prawda cała grupa problemów, dla których nie znaleziono lepszej niż wykładnicza metody rozwiązania (i prawdopodobnie nigdy nie zostanie ona znaleziona), ale przy ich rozwiązywaniu stosuje się inne, przybliżone, lecz szybciej działające algorytmy. W przeciwnym razie nawet dla problemu z bardzo małą daną na rozwiązanie trzeba by było czekać wieki.

Dużo lepsze są algorytmy o złożoności wielomianowej (takie, gdzie czas pracy zależy od potęgi rozmiaru problemu (na przykład od kwadratu problemu). Bardzo dobre — w klasie wielomianowych — są te o złożoności liniowej (i taki udało się nam wymyślić!). Istnieje jednak jeszcze jedna klasa, którą informatycy lubią najbardziej. Poznasz ją w następnym ćwiczeniu.

A jako ostatnią informację z tego ćwiczenia zapamiętaj, że każdy algorytm rekurencyjny da się przekształcić do postaci iteracyjnej. Czasami tak łatwo, jak silnię czy ciąg Fibonacciego, czasem trudniej lub bardzo trudno (swego czasu zamieniałem na postać iteracyjną algorytm, który w postaci rekurencyjnej miał kilka wierszy, postać iteracyjna zaś miała ich wielokrotnie więcej). Prawie zawsze stracimy na czytelności. Zwykle zyskamy na czasie pracy i obciążeniu komputera. Jeżeli więc przekształcenie do postaci iteracyjnej jest proste i oczywiste, należy to zrobić — ale nie za wszelką cenę.

#### ĆWICZENIE

#### 1.9 Algorytm podnoszenia 2 do potęgi naturalnej

## Znajdź metodę obliczania wyrażenia 2 $^{\textrm{\tiny{N}}}$ , gdzie N jest liczbą naturalną.

Nasunął Ci się pierwszy pomysł: skorzystanie z naszego znakomitego algorytmu z ćwiczenia 1.5. Wszak  $2^N = e^{N^*ln(2)}$ , więc z szybkim wyliczeniem nie będzie problemu. Pomysł nawet mi się podoba (świadczy o tym, że oswoiłeś się już z myślą, by rozwiązywać problemy przez ich sprowadzenie do już rozwiązanych). Ale kłopot polega na tym, że nasza metoda opiera się na funkcjach, które działają na liczbach rzeczywistych  $(e^x \, \mathrm{i} \, \ln(x))$ . Ponieważ komputer reprezentuje liczby rzeczywiste z pewnym przybliżeniem, nie dostaniemy niestety dokładnego wyniku — liczby naturalnej. Dla odpowiednio dużego N wynik zacznie być obarczony błędem. A my tymczasem potrzebujemy wyniku będącego liczbą naturalną. Pomyślmy więc nad innym rozwiązaniem.

A gdyby tak po prostu N razy przemnożyć przez siebie liczbę 2 (a jeżeli  $N = 0$ , za wynik przyjąć 1)? Pomysł jest dobry. Jego złożoność jest liniowa (przed chwilą napisaliśmy, że dla liczby N należy N razy pomnożyć — liniowość rozwiązania widać bardzo dobrze). Rozwiązanie jest poprawne.

Ale da się to zrobić lepiej — rekurencyjnie. Spróbujmy zdefiniować  $2^N$  w następujący sposób:

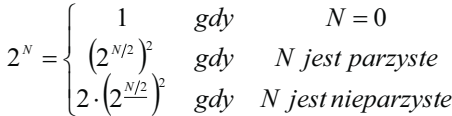

(jako N/2 rozumiemy całkowitą część dzielenia N przez 2). Jako drobne ćwiczenie matematyczne proponuję sprawdzić (a może nawet udowodnić?), że jest to prawda. Jeżeli ktoś chce się zmierzyć z dowodem, proponuję przypomnieć sobie dowody indukcyjne. Rekurencja w informatyce i indukcja w matematyce to rodzone siostry.

Powstaje pytanie (metodę — rekurencyjną — już mamy): czy to daje nam jakąś oszczędność? Przyjrzyjmy się jeszcze raz temu wzorowi. Za każdym razem wartość argumentu maleje nie o jeden czy dwa (jak było w przypadku silni czy ciągu Fibonacciego), ale… o połowę. Czyli gdy szukamy potęgi 32, za drugim razem będziemy już szukać 16, za trzecim 8, potem 4, 2, 1 i zerowej. To nie jest nijak liniowe. To jest o wiele lepsze! Jak nazwać złożoność tego algorytmu? Przyjęło się mówić, że jest to złożoność logarytmiczna. Oznacza to, że czas rozwiązania problemu jest zależny od logarytmu (w tym przypadku o podstawie 2) wielkości danych. To jest to, co informatycy lubią najbardziej.

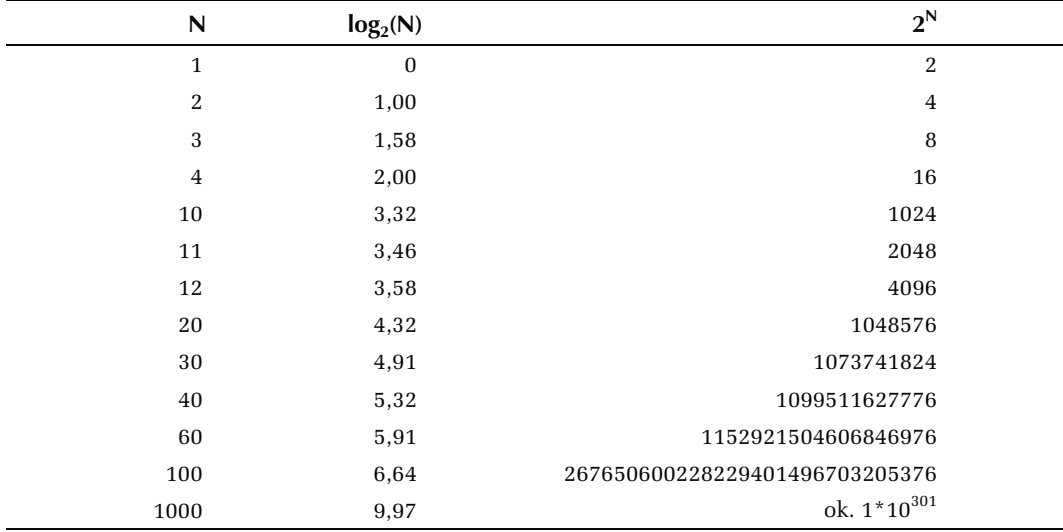

Tabelka, którą pokazaliśmy powyżej, byłaby niepełna bez danych o złożoności logarytmicznej. Powtórzmy ją zatem jeszcze raz:

Czy widzisz różnicę? Dla danej o wartości 1000 algorytm logarytmiczny musi wykonać tylko 10 mnożeń, a liniowy — aż tysiąc. Gdybyśmy wymyślili algorytm wykładniczy, liczby mnożeń nie dałoby się łatwo nazwać, a już na pewno nie dałoby się tej operacji przeprowadzić na komputerze.

Ten typ algorytmów, które sprowadzają problem nie tylko do mniejszych tego samego typu, ale do mniejszych przynajmniej dwukrotnie, nazwano (moim zdaniem słusznie) dziel i zwyciężaj. Zawsze, gdy uda Ci się problem podzielić w podobny sposób na mniejsze, masz szansę na uzyskanie dobrego, logarytmicznego algorytmu.

 $\mathbf{r}$ 

#### ĆWICZENIE

### 1.10 Algorytm określania liczb pierwszych

#### Sprawdź, czy liczba N jest liczbą pierwszą.

Dla przypomnienia: liczba pierwsza to taka, która ma tylko dwa różne, naturalne podzielniki: 1 i samą siebie.

Zadanie wbrew pozorom nie jest tylko sztuką dla sztuki. Funkcja sprawdzająca, czy zadana liczba jest pierwsza, czy nie (i znajdująca jej podzielniki) w szybki sposób (a więc o małej złożoności), miałaby ogromne znaczenie w kryptografii — i to takiej silnej, najwyższej jakości, a konkretnie w łamaniu szyfrów. Warto więc poświęcić chwilkę na rozwiązanie tego zadania.

Pierwszy pomysł: dla każdej liczby od 2 do N–1 sprawdzić, czy nie dzieli N. Jeżeli któraś z nich dzieli — N nie jest pierwsze. W przeciwnym razie jest. Pierwszy pomysł nie jest zły. Funkcja na pewno działa i ma złożoność liniową. Troszkę się ją da poprawić, ale czy bardzo?

Poczyńmy następującą obserwację. Jeżeli liczba N nie była podzielna przez 2, to na pewno nie jest podzielna przez żadną liczbę parzystą. Można więc śmiało wyeliminować sprawdzanie dla wszystkich liczb parzystych większych od 2. Czyli sprawdzać dla 2, 3, 5, 7 itd. Redukujemy w ten sposób problem o połowę, uzyskując złożoność, no właśnie — jaką? Tak, nadal liniową. Algorytm bez wątpienia jest szybszy, ale ciągle w tej samej klasie.

Pomyślmy dalej. Dla każdego "dużego" (większego od  $\sqrt{N}$ ) podzielnika N musi istnieć podzielnik "mały" (mniejszy od  $\sqrt{N}$ ) — będący ilorazem N i tego "dużego". Nie warto więc sprawdzać liczb większych od  $\sqrt{N}$  — jeżeli przedtem nie znaleźliśmy podzielnika, dalej też go nie będzie. Czyli nie sprawdzamy liczb do N–1, tylko do  $\sqrt{N}$ . Czy coś nam to dało? Oczywiście algorytm działa jeszcze szybciej. A jak z jego złożonością? Co prawda nie jest liniowa, ale nadal pozostaje wykładnicza (tylko z lepszym niż liniowa wykładnikiem). Proste pytanie: z jakim wykładnikiem złożoność wielomianowa jest liniowa, a z jakim jest taka, jaką uzyskaliśmy? Jeżeli podałeś odpowiednio wartości 1 i ½, to udzieliłeś poprawnej odpowiedzi.

# 1.3. Co powinieneś zapamiętać z tego cyklu ćwiczeń

- □ Co to jest algorytm?
- □ Co to jest złożoność algorytmu?
- □ Co to jest iteracja?
- □ Co to jest rekurencja?
- Dlaczego rekurencja nie zawsze jest dobra?
- Na czym polega metoda dziel i zwyciężaj?
- Jak wyglądają dobre algorytmy dla kilku prostych problemów: gotowania makaronu, szukania największego wspólnego dzielnika, najmniejszej wspólnej wielokrotności, silni, wyrazu ciągu Fibonacciego, potęgi liczby, sprawdzania czy liczba jest pierwsza.

# 1.4. Ćwiczenia do samodzielnego rozwiązania

#### ĆWICZENIE 1.11 Gotowanie potraw

#### Napisz algorytm gotowania ulubionej potrawy.

Możesz posłużyć się książką kucharską. Zwróć szczególną uwagę na składniki (czyli "dane" algorytmu) oraz na kolejność działań.

#### ĆWICZENIE

### 1.12 Udzielanie pierwszej pomocy

Podaj algorytm udzielania pierwszej pomocy osobie poszkodowanej w wypadku samochodowym.

#### ĆWICZENIE

#### 1.13 Obliczanie pierwiastków

#### Napisz algorytm liczenia pierwiastków równania kwadratowego.

Funkcja (dla przypomnienia) ma postać  $f(x) = ax^2 + bx + c$ . Przypomnij sobie szkolny sposób liczenia pierwiastków — on w zasadzie jest już bardzo dobrym algorytmem.

#### ĆWICZENIE

#### 1.14 Obliczanie wartości wielomianu

#### Przeanalizuj problem obliczania wartości wielomianu.

Wielomian ma następującą postać:  $w(x) = a_n x^n + a_{n-1}x^{n-1} + \ldots + a_1x + a_0$ . Porównaj metodę najbardziej oczywistą (mnożenie i dodawanie "po kolei") z algorytmem opartym na schemacie Hornera, który mówi, że wielomian można przekształcić do postaci:  $w(x)$  =  $(\dots (a_n x + a_{n-1})x + \dots + a_1)x + a_0$ . Aby to nieco rozjaśnić: wielomian trzeciego stopnia:  $w_3(x) = a_3x^3 + a_2x^2 + a_1x + a_0$  można przekształcić do postaci:  $w(x) = (a_3x + a_2)x + a_1x$  $+a_0$  — sprawdź, że to to samo. Porównaj liczbę działań (mnożeń i dodawań) w obu przypadkach. Czy złożoność w którymś z nich jest lepsza? Jeżeli nie, to czy mimo wszystko warto stosować któryś z nich? Może jesteś w stanie zauważyć także jakieś inne jego zalety?

#### ĆWICZENIE

### 1.15 Zgadywanie liczb

#### Przeanalizuj grę w zgadywanie liczby.

Pamiętasz grę: zgadnij liczbę z zakresu 1 – 1000? Zgadujący podaje odpowiedź, a Ty mówisz "zgadłeś", "za dużo" albo "za mało". Gdyby zgadujący "strzelał", długo trwałoby trafienie. Można jednak wymyślić bardzo sprawny algorytm zgadnięcia liczby. Spróbuj go sformułować. Ile maksymalnie razy trzeba zgadywać, żeby mieć pewność uzyskania prawidłowego wyniku? Jaką złożoność ma algorytm? Czy przypomina Ci którąś z metod z poprzednich ćwiczeń? Zapamiętaj nazwę tej metody: przeszukiwanie binarne.

#### ĆWICZENIE 1.16 Położenie punktu względem trójkąta

#### Sprawdź, czy punkt X leży wewnątrz, czy na zewnątrz trójkąta ABC.

Narysuj oba przypadki na kartce i rozważ pola trójkątów, które powstały poprzez połączenie wierzchołków trójkąta z punktem i kombinacje ich sum. Podaj algorytm sprawdzania.

#### ĆWICZENIE

#### 1.17 Wieże Hanoi

Napisz algorytm rozwiązania problemu wież z Hanoi.

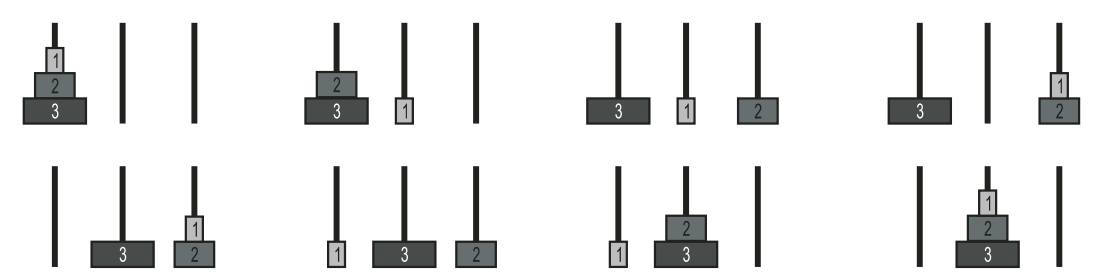

Wieże z Hanoi to klasyka zadań informatycznych. Do dyspozycji masz trzy stosy, na których układasz kółka. Na początku kółka tworzą piramidę na jednym z nich. Należy całą przenieść na drugi stos, zgodnie z zasadami: każdorazowo można przenieść tylko jedno kółko ze szczytu dowolnego stosu. Nie można kłaść kółek większych na mniejsze. Przyjrzyj się ilustracji.

Podaj algorytm rozwiązania tego problemu. Zastanów się nad rozwiązaniem rekurencyjnym. Jaką złożoność może mieć wymyślony algorytm? Czy myślisz, że da się znaleźć rozwiązanie o lepszej złożoności?

#### ĆWICZENIE

## 1.18 Znajdowanie maksimum

#### Rozważ algorytmy przeszukiwania ciągu liczb w celu znalezienia maksimum.

Masz do dyspozycji nieuporządkowany skończony ciąg liczb i zadanie, aby znaleźć w nim największą liczbę. Przemyśl dwie metody:

- 1. Przesuwasz się po kolejnych wyrazach ciągu, sprawdzasz, czy bieżący nie jest większy od dotychczas znalezionego największego (który pamiętasz), jeżeli tak, to przyjmujesz, że to on jest największy. Po dojściu do końca ciągu będziesz znał odpowiedź.
- 2. Działasz rekurencyjnie. Jeżeli ciąg jest jednoelementowy, uznajesz, że ten element jest największy. W przeciwnym razie dzielisz ciąg na 2 części i sprawdzasz, co jest większe — największy element lewego podciągu czy największy element prawego podciągu.

Drugi algorytm jest typu "dziel i zwyciężaj" i na pierwszy rzut oka wydaje się lepszy niż pierwszy (liniowy). Sprawdź, czy to prawda. Zrób to na kilku przykładach. Który algorytm jest lepszy? Dlaczego wynik jest taki zaskakujący?

#### ĆWICZENIE 1.19 Analizowanie funkcji Ackermanna

Przyjrzyj się funkcji Ackermanna.

$$
A(m, n) = \begin{cases} n+1 & gdy & m = 0\\ A(m-1, n) & gdy & m > 0, n = 0\\ A(m-1, A(m, n-1)) & gdy & m, n > 0 \end{cases}
$$

Ta niewinnie wyglądająca funkcja zdefiniowana rekurencyjnie to prawdziwy koszmar. Spróbuj policzyć A (2, 3) bez pamiętania w czasie wyliczania wartości już policzonych. A A (3, 3)? Czy odważyłbyś się policzyć A (4, 3)? Czy algorytm rekurencyjny zdaje tu egzamin?

Spróbuj podejść do zadania w inny sposób. Zapisuj wyliczane wyniki w tabelce (na przykład w pionie dla wartości m, w poziomie dla n. Poniżej masz początek takiej tabelki:

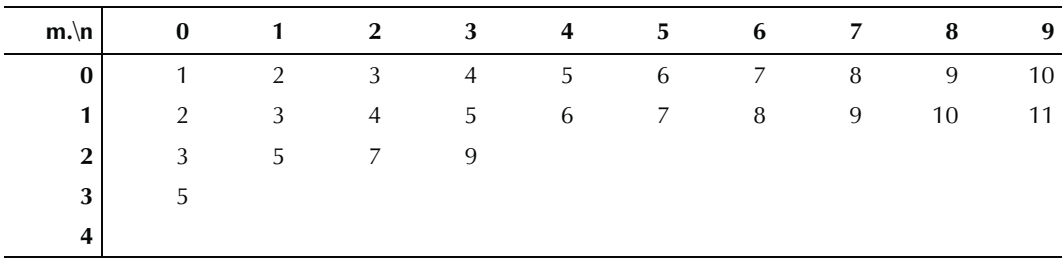

Spróbuj policzyć kilka kolejnych wartości. Zastanów się, w jaki sposób można próbować zabrać się do rozwiązania tego problemu iteracyjnie.